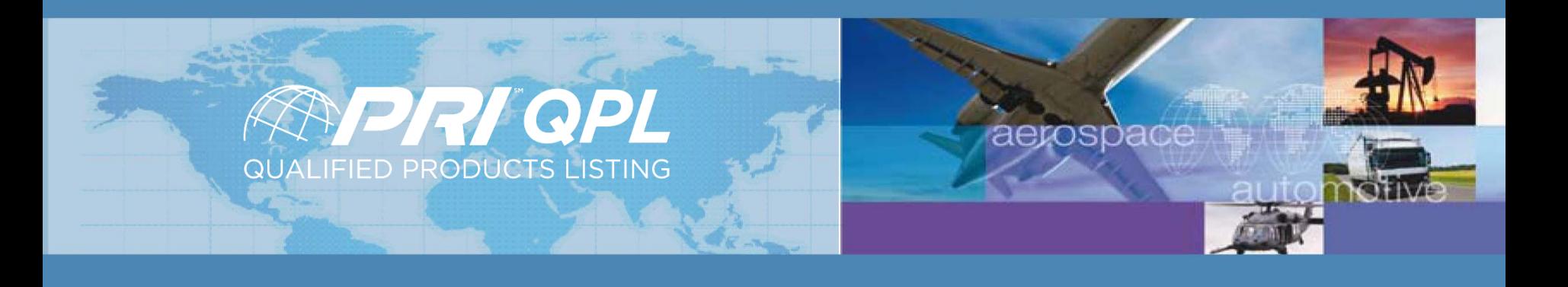

# PRI-QPL eAuditNet User Guide

September 23, 2019

# On-Line QPL

To find manufacturers/parts/products that are approved and listed on the PRI-QPL:

Go to [www.eAuditNet.com](http://www.eauditnet.com/)

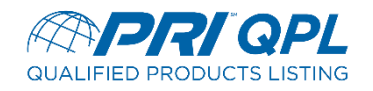

## eAuditNet.com

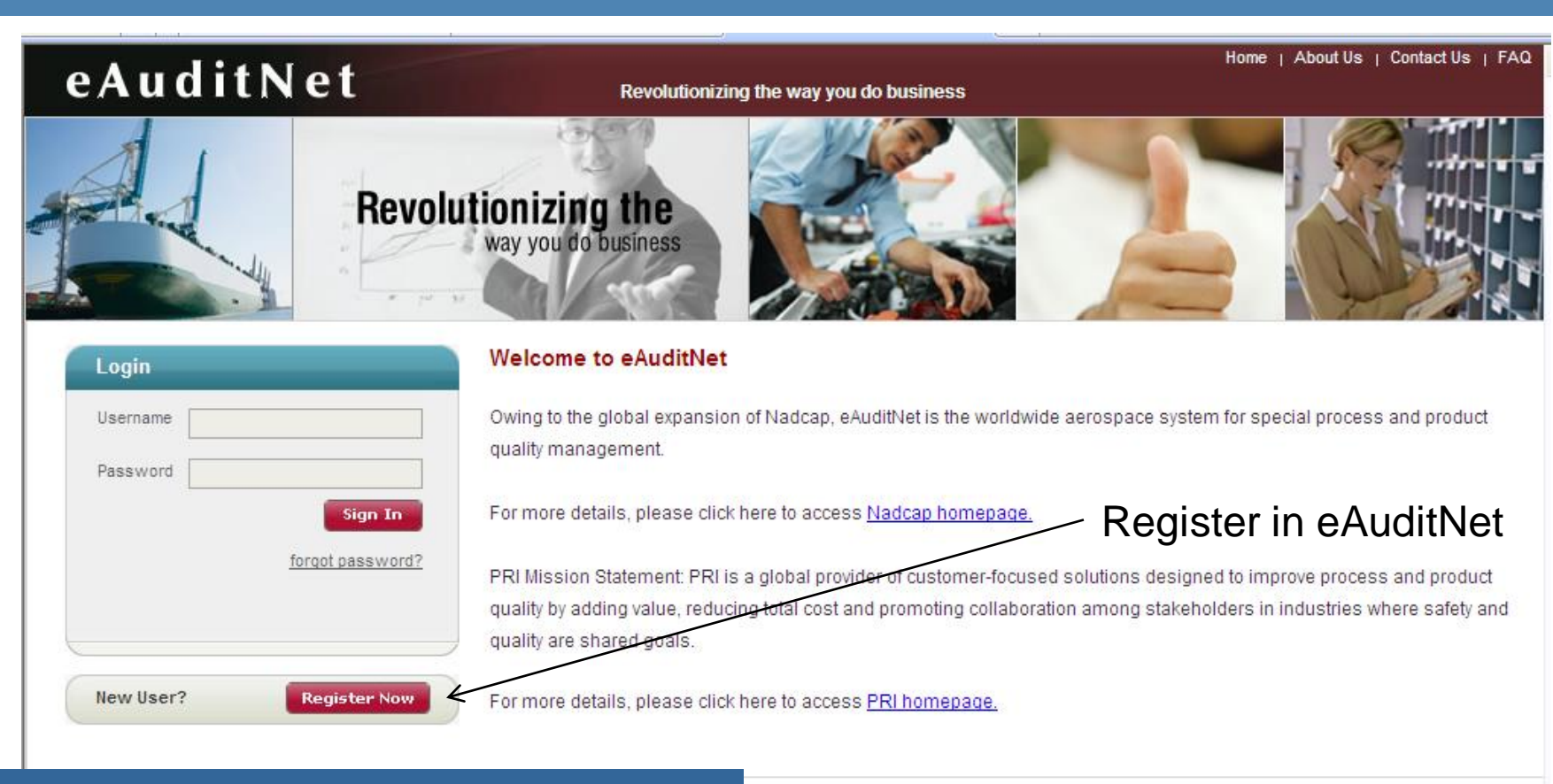

eAuditNet Support - +1 724-772-8679

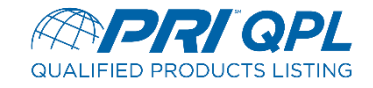

# On-Line QPL

## Under "Resources" select, "Online QPL".

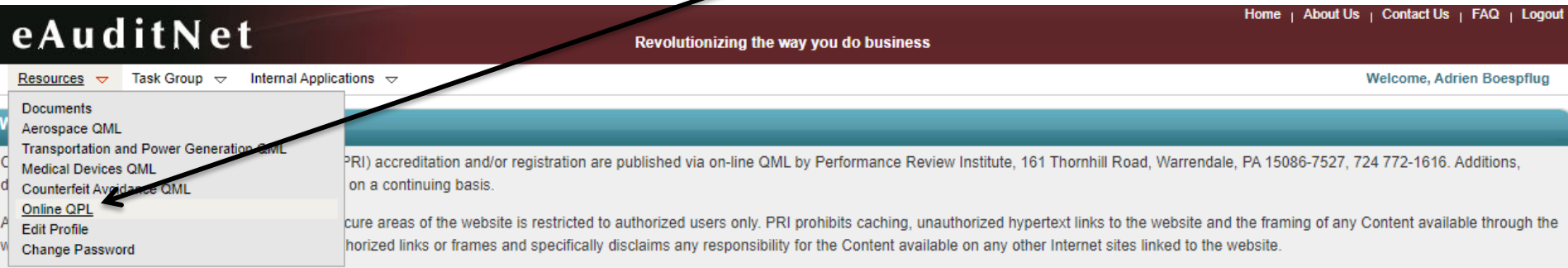

#### **Please Note:**

Each individual is expected to exercise impartial professional judgment and ethics to assure confidence in the integrity of PRI industry-managed programs by avoiding conflicts of interest in all the program related activit

Click here to see company associations and administrators E

### **Terms and Conditions of Use**

#### Usage:

- . Use of the eAuditNet web site and related online services, including but not limited to reporting functions and email notifications, ("eAuditNet") is restricted by access rights granted to each user.
- Your login and its associated rights are non-transferable and as a program participant, you are responsible for all activity under your account.
- Access to eAuditNet via programmatic, scripted, or any other automated means is prohibited unless otherwise agreed to in advance by PRI in writing.

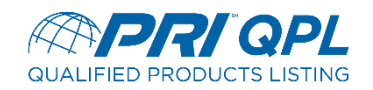

## eAuditNet

Resources  $\sim$ 

Revolutionizing the way you do business

Welcome, Wendy Grub

### **Qualified Products Listing Search**

Task Group  $\;\;\sim$ 

Internal Applications  $\sim$ 

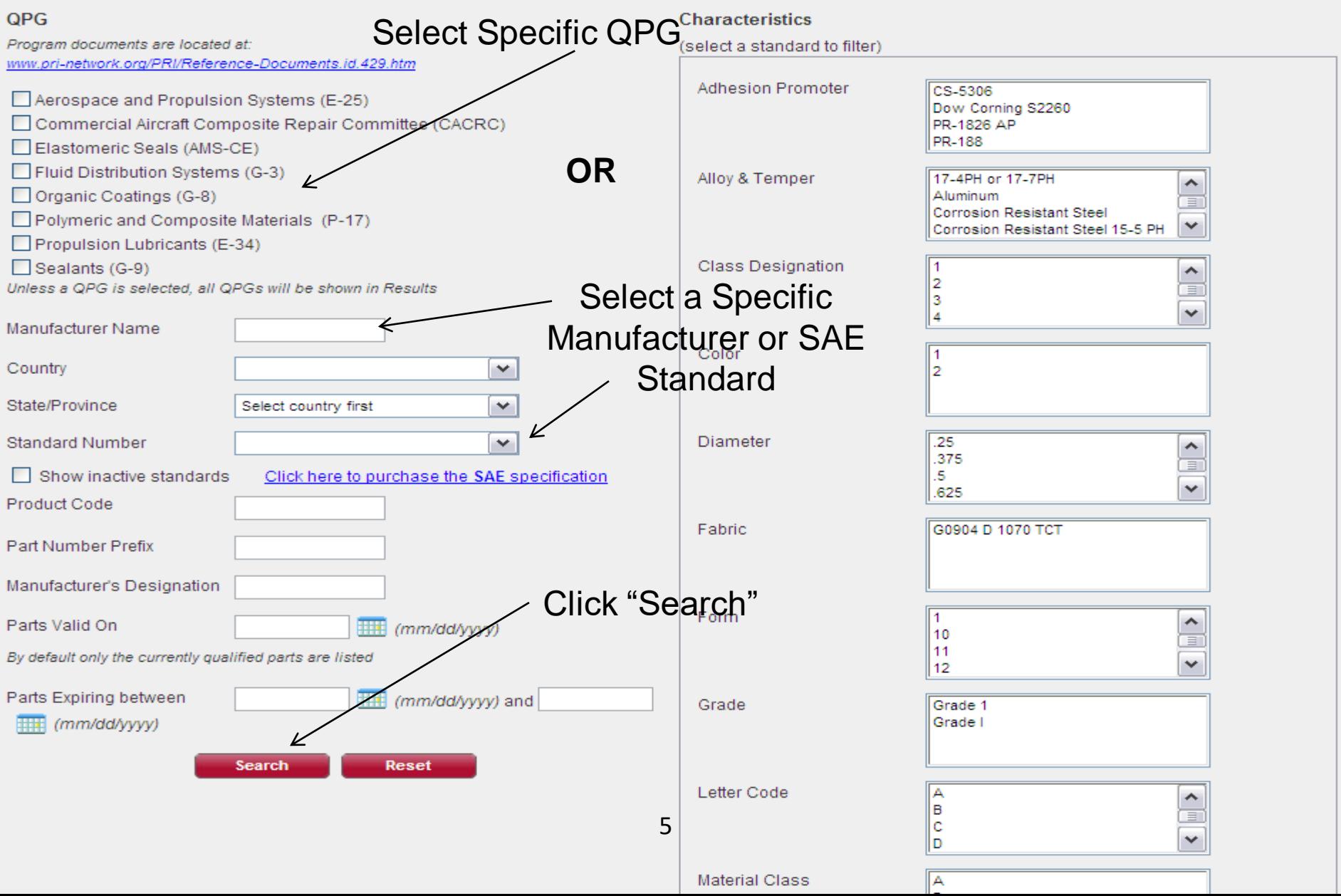

# Additional QPL Listings

### Qualified Products Listing Search

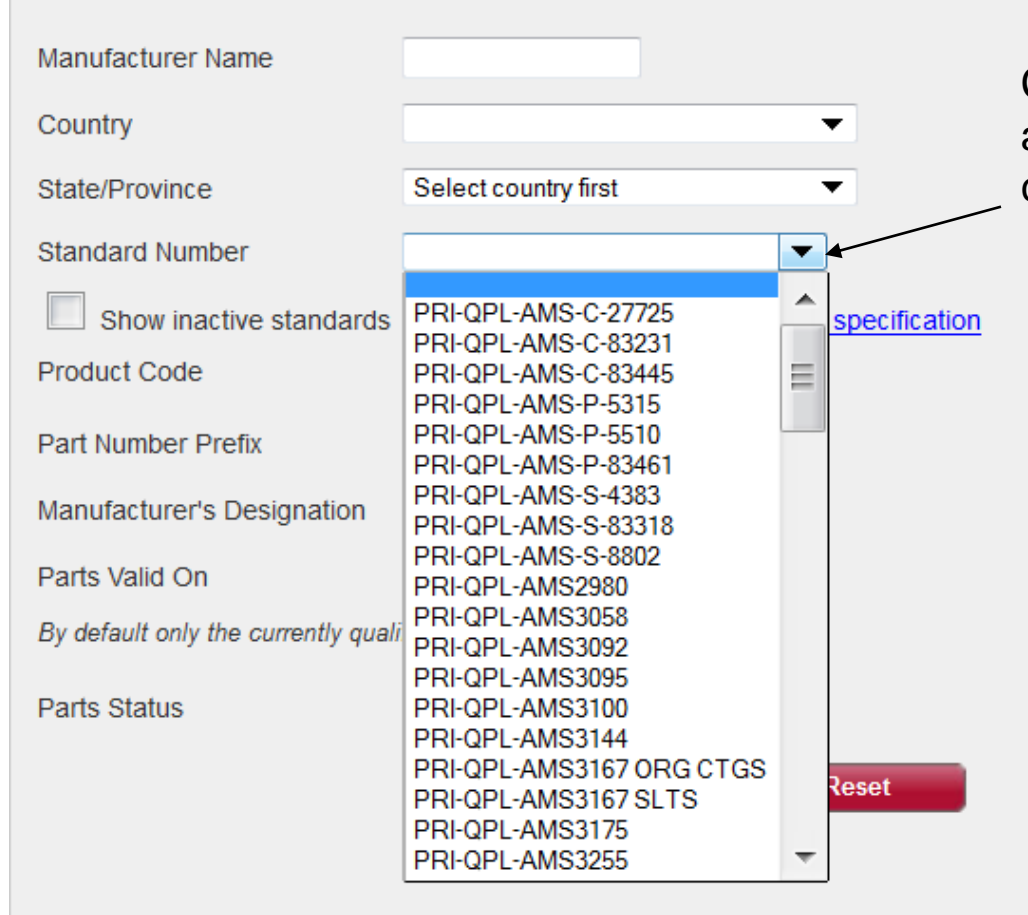

Click on the down arrow to view the additional SAE specifications/standards currently listed on the PRI-QPL.

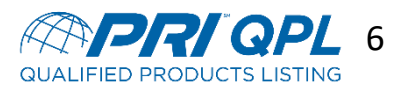

# Download Search Data

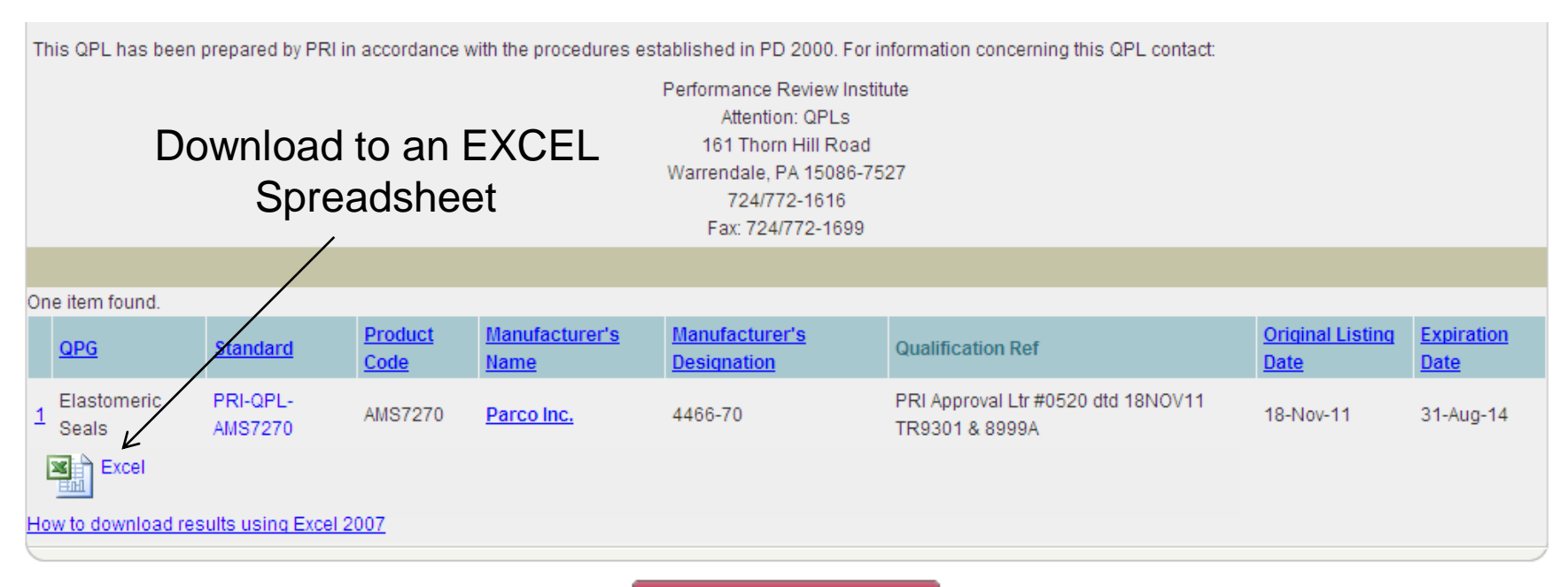

**Return to Search Page** 

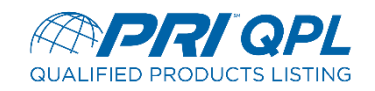

# **QPL Documents in eAuditNet**

### Click as follows:

- •Resources •Documents •Public Documents
- •QPL Programs

### **E QPL Programs**

- c-frm-01 PRI-QPL Supplier Agreement
- QPL User Guide 5 17 18
- c-frm-13 QPL Change Notification Form
- QPG & QPMC Member QPL Process in eAuditNet Instructions
- QPL Fee Structure as of January 1, 2015
- G8 QPG ONLY Recertification Letter Template 12 12 14
- ⊞ PD2000 Governance & Administration of an Industry Managed Product Qualification Program
- ⊞ PD2001 Manufacturer Request for Product Approval & Qualification Process
- E PD2101 G-3 Fluid Distribution Systems
- E PD2102 AMS CE Elastomer Seals
- E PD2103 G-9 Sealants & Associated Materials
- E PD2104 E-34 Propulsion Lubricants
- E PD2106 AMS M Greases

## eAuditNet

Resources  $\nabla$ 

Task Group **Internal Applicatio** 

### Documents  $\triangleleft$

Aerospace QML Transportation and Power Generation QML **Medical Devices QML** Counterfeit Avoidance OMI Online OPI **Edit Profile Change Password** 

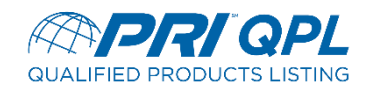

## PRI QPL Team

- Wendy Grubbs, QPL Development Coordinator (X8647)
- Jim Lewis, Program Manager, Coatings, Elastomer Seals, Fluids, Materials Testing Laboratories, Sealants, QPL and CAAP (X8688)
- Keith Purnell, Staff Engineer-Products (X8685)
- John Timba, Staff Engineer Composites/NMMM/NMMT (X7148)

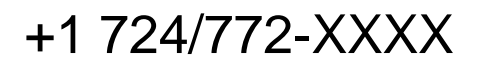

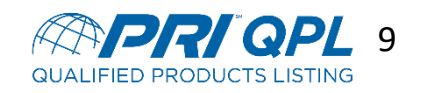